Документ подписан простой электронной подписью  $\;\;\Phi\Gamma\text{BOV} \text{ BO}\ \Pi\text{P} \text{1} \text{MOPCK} \text{A} \text{A} \text{C} \text{X} \text{A}$ **УТВЕРЖДАЮ Декан института** Информация о владельце: ФИО: Комин Андрей Эдуардович Должность: ректор Дата подписания: 28.10.2023 12:49:51 Уникальный программный ключ: f6c6d686f0c899fdf76a1ed8b448452ab8cac6fb1af6547b6d40cdf1bdc60ae2

**\_\_\_\_\_\_\_\_\_\_\_\_\_\_\_\_\_ Журавлев Д.М.**

 $\leftarrow \rightarrow \frac{20}{\sqrt{25}}$  T.

### **РАБОЧАЯ ПРОГРАММА УЧЕБНОЙ ДИСЦИПЛИНЫ (МОДУЛЯ) НАЧЕРТАТЕЛЬНАЯ ГЕОМЕТРИЯ И ИНЖЕНЕРНАЯ ГРАФИКА**

**Уровень основной профессиональной образовательной программы бакалавриат**

**Направление подготовки 35.03.06 Агроинженерия**

**Направленность (профиль) Технические системы в агробизнесе**

**Форма обучения очная, заочная**

**Институт инженерно-технологический**

**Статус дисциплины (модуля) базовая, обязательной части – Б1.О.13**

**Курс 1 Семестр 1, 2**

**Учебный план набора 2020 года и последующих лет**

**Распределение рабочего времени:**

#### **Распределение по семестрам**

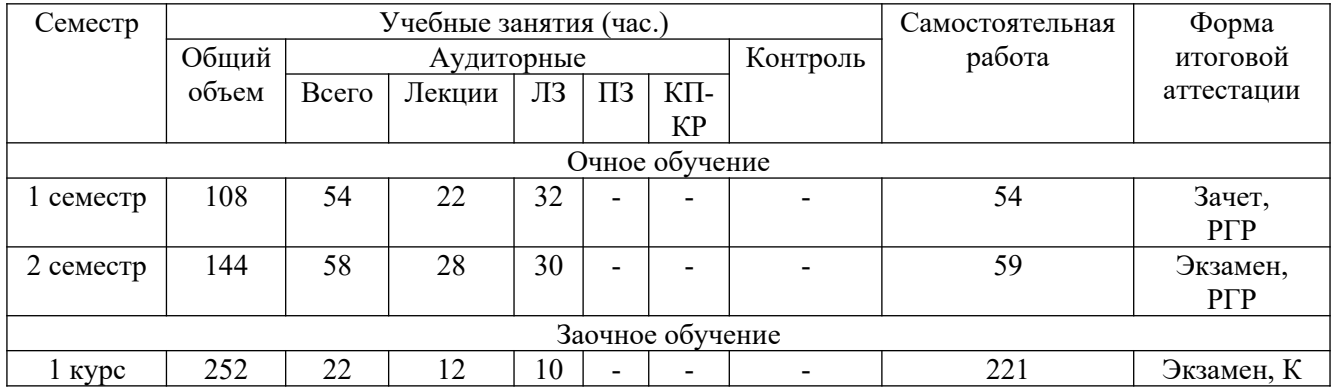

Общая трудоёмкость в соответствии с учебным планом в зачётных единицах 7 - ЗЕТ

#### **Лист согласований**

Рабочая программа составлена с учетом требований Федерального государственного образовательного стандарта высшего образования по направлению подготовки 35.03.06 Агроинженерия, утвержденного приказом Министерства образования и науки РФ № 813 от 23.08.2017, зарегистрированного в Минюсте России 14 сентября 2017 года № 48186.

рассмотрена и утверждена на заседании кафедры «30» января 2020 г., протокол № 6.

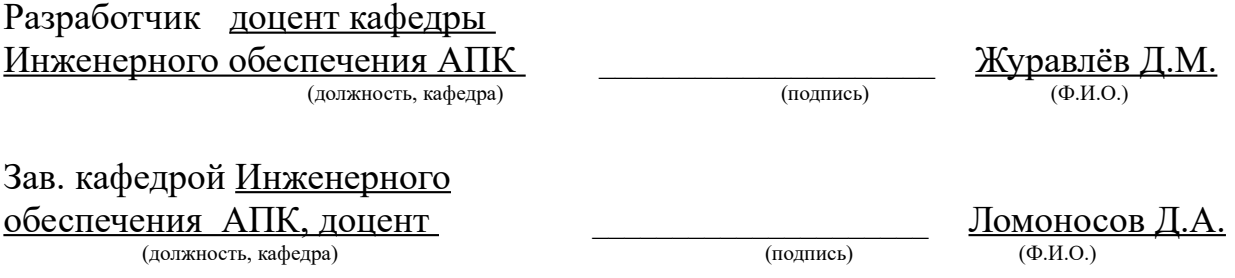

 Рабочая программа одобрена на совете института, протокол № 6 от « 5 » февраля 2020 г.

#### **1 Цели и задачи дисциплины (модуля):**

Овладение знаниями и умениями выполнения и чтения технических чертежей и решения инженерно-геометрических задач.

**2 Место дисциплины (модуля) в структуре образовательной программы:** дисциплина находится в разделе, базовая, обязательной части; дисциплина осваивается в 1-м и 2-м семестрах (Б1.О.13). Форма контроля – экзамен, РГР.

# **3 Перечень планируемых результатов обучения по дисциплине (модулю), соотнесенных с планируемыми результатами освоения образовательной программы**

Процесс освоения дисциплины (модуля) направлен на формирование следующих компетенций:

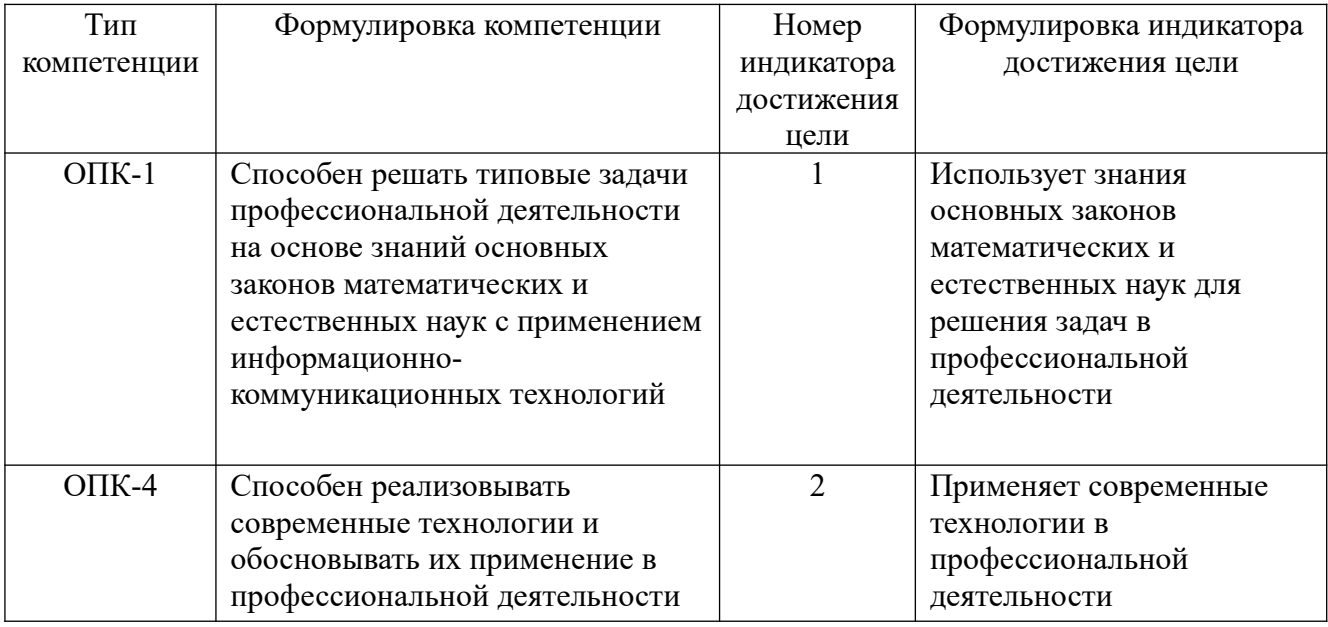

В результате освоения дисциплины (модуля) обучающийся должен

#### **знать:**

основные законы математических и естественных наук для решения задач в профессиональной деятельности (ОПК-1.1);

требования к современным технологиям в профессиональной деятельности (ОПК-

4.2);

**уметь:** 

применять основные законы математических и естественных наук для решения задач в профессиональной деятельности (ОПК-1.1);

использовать современные технологии в профессиональной деятельности (ОПК-4.2).

**4 Объем дисциплины (модуля) в зачетных единицах с указанием количества академических часов, выделенных на контактную работу обучающихся с преподавателем (по видам учебных занятий) и на самостоятельную работу обучающихся**

Общая трудоемкость дисциплины составляет 7 зачетных единиц

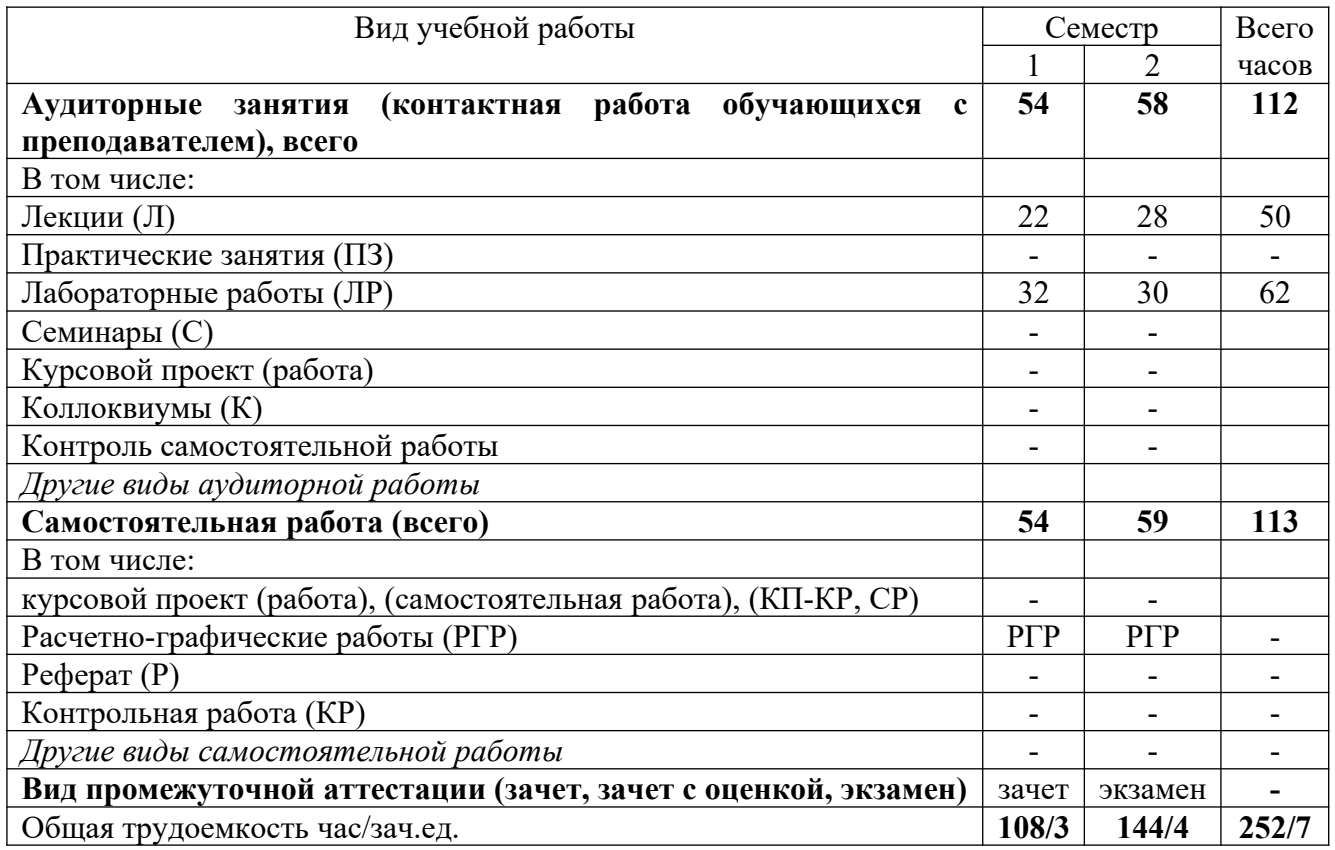

**5 Содержание дисциплины (модуля), структурированное по темам (разделам) с указанием отведенного на них количества академических часов и видов учебных занятий**

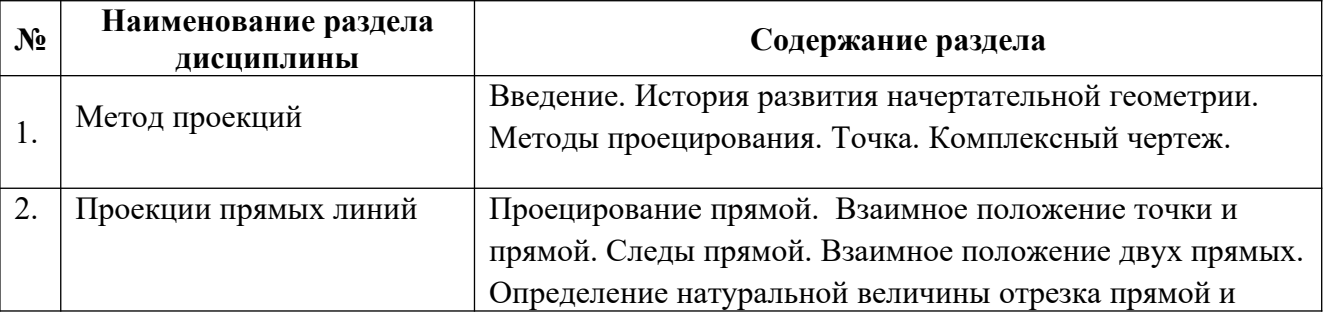

#### **5.1 Содержание разделов (модулей) дисциплины**

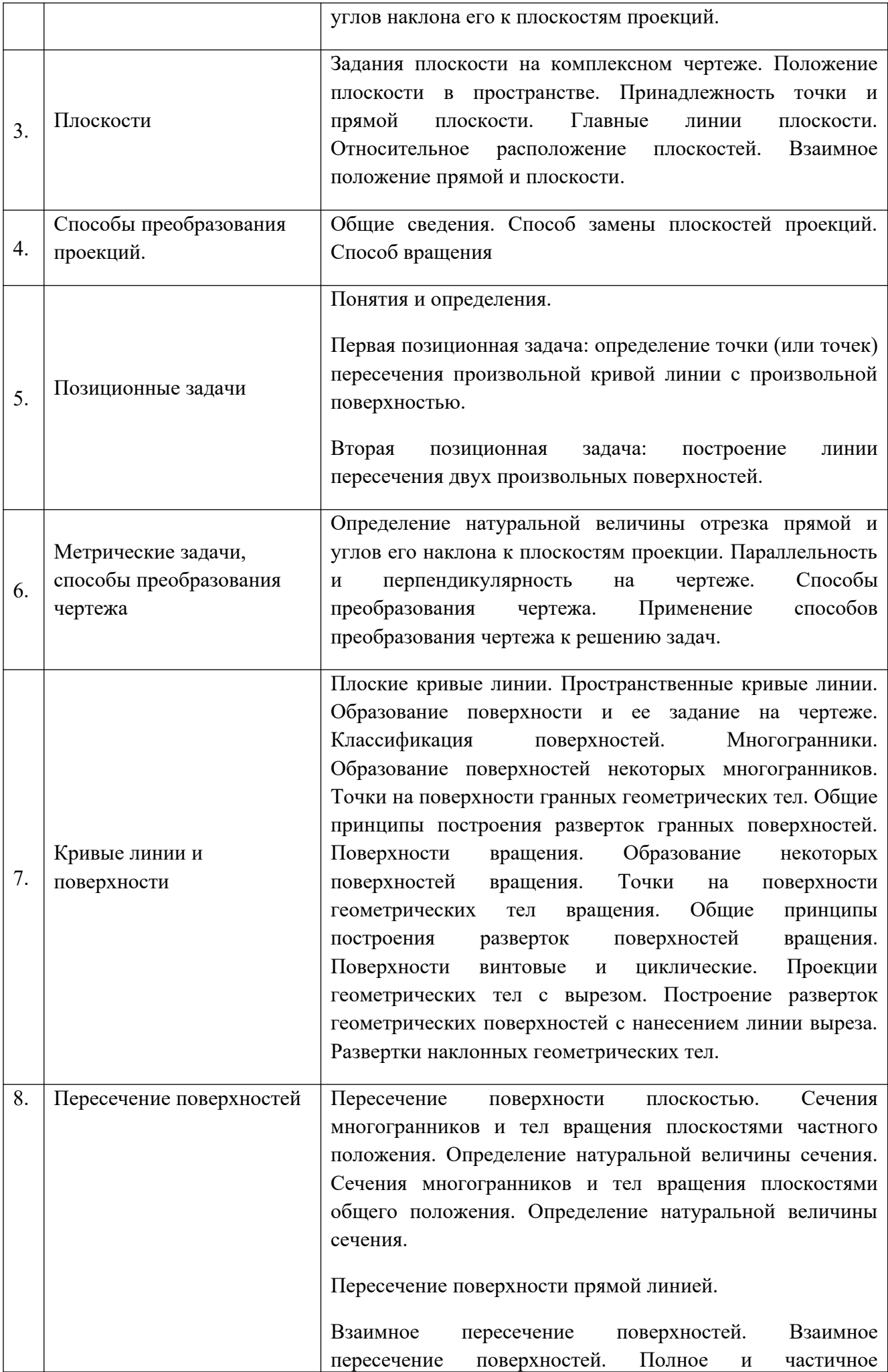

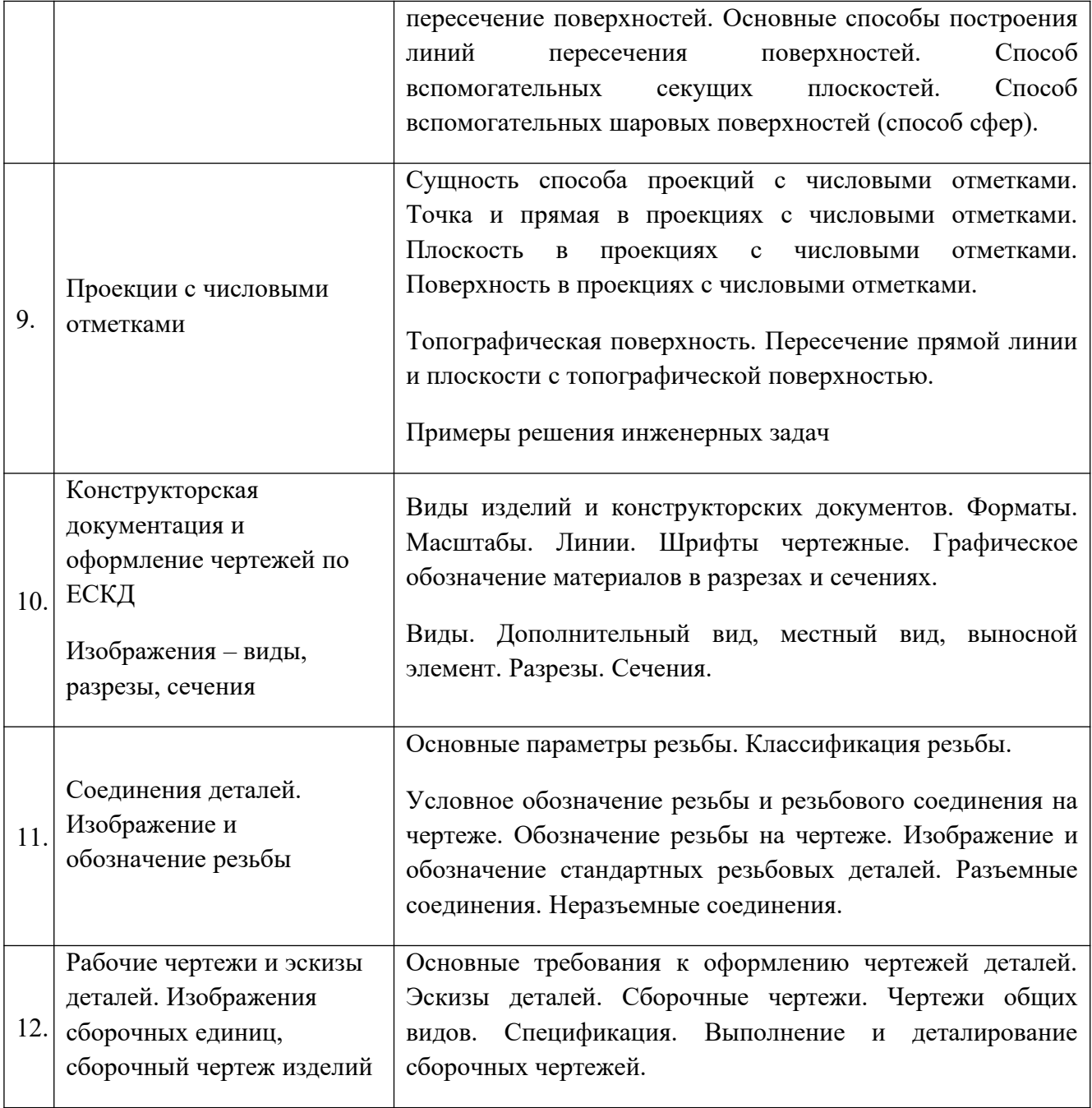

### **5.2 Разделы (модули) дисциплины и виды занятий**

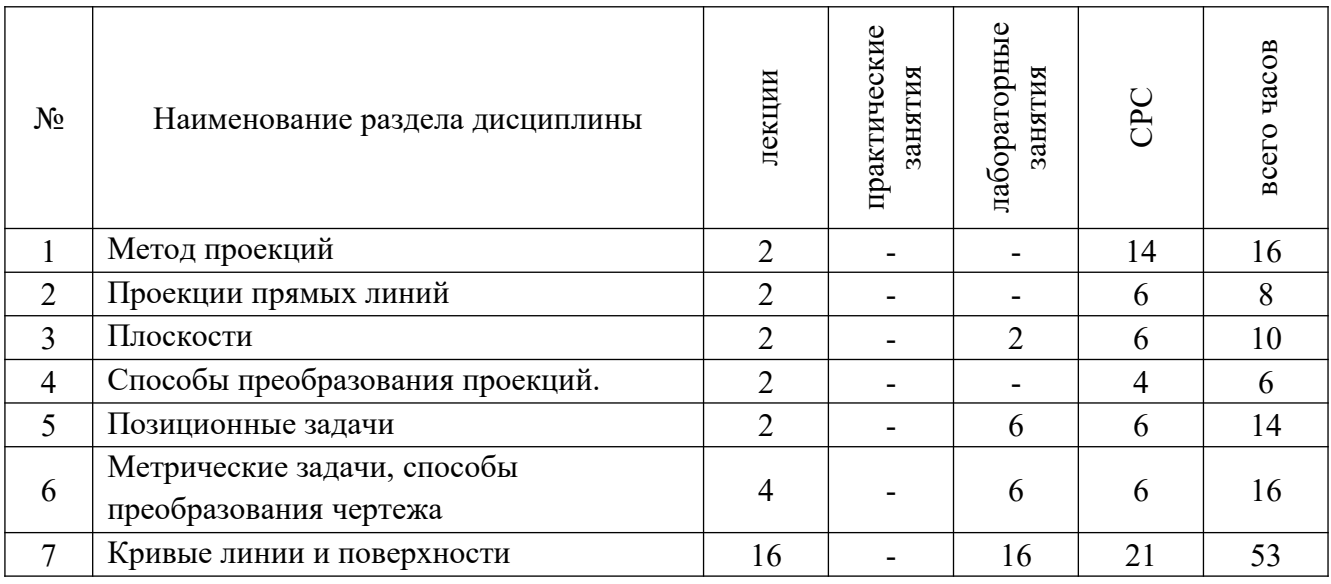

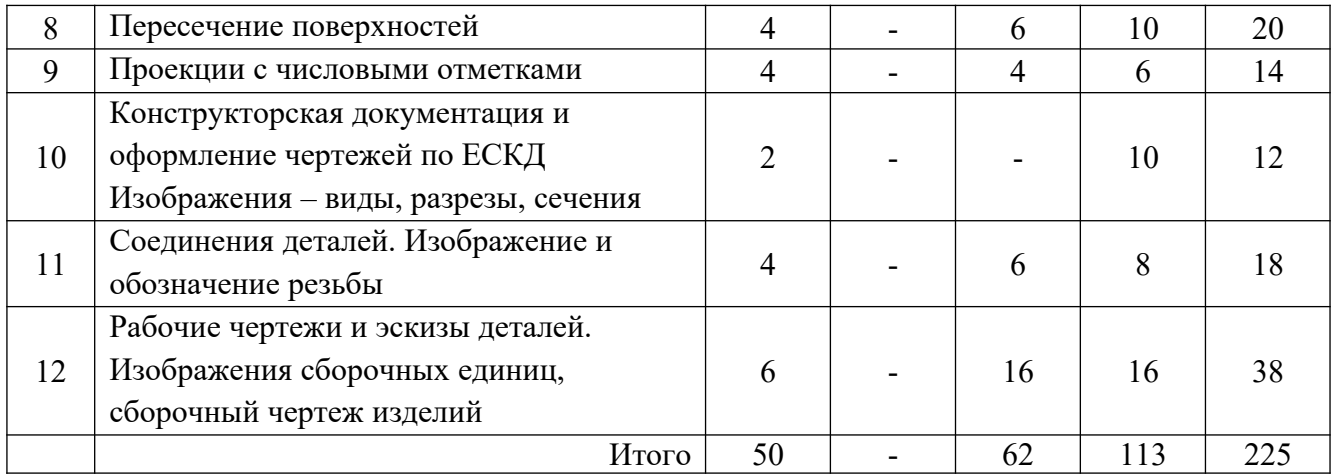

### **6 Методы и формы организации обучения**

Технологии интерактивного обучения при разных формах занятий

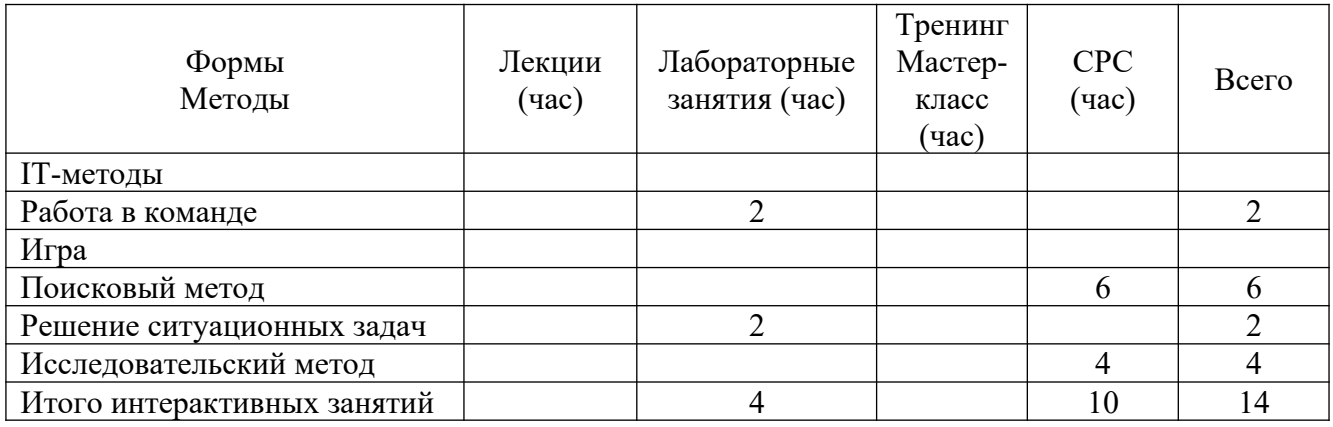

### **7 Лабораторные занятия**

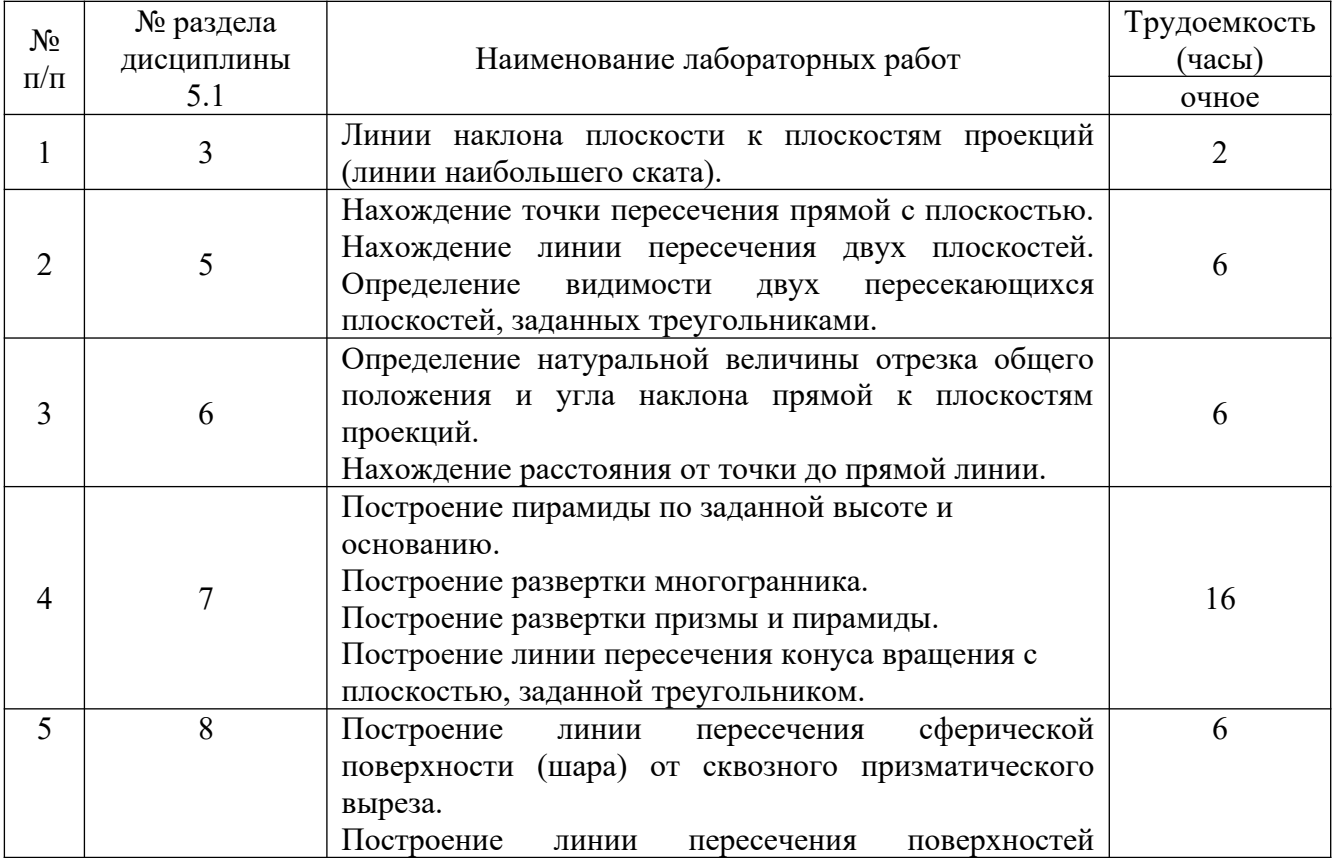

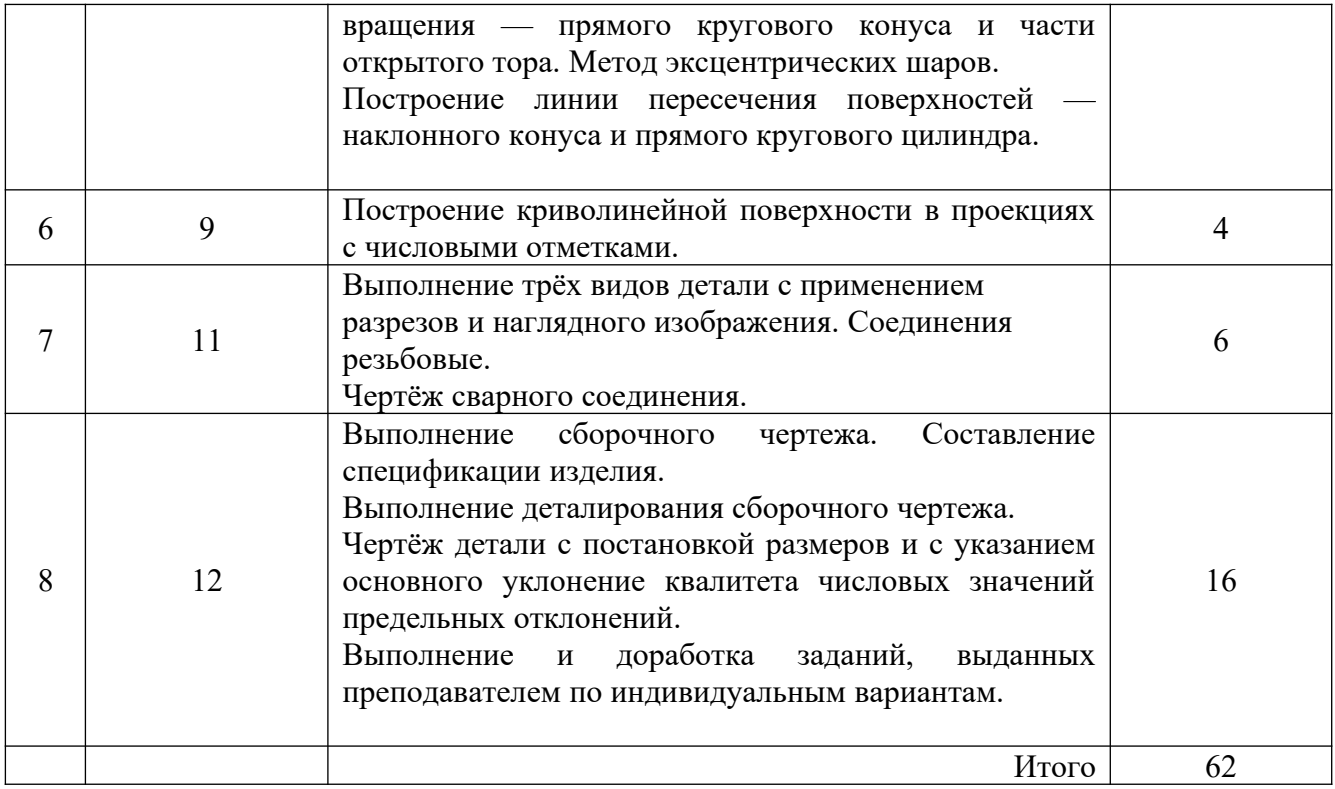

# **8 Практические занятия**

Практические занятия не предусмотрены учебным планом

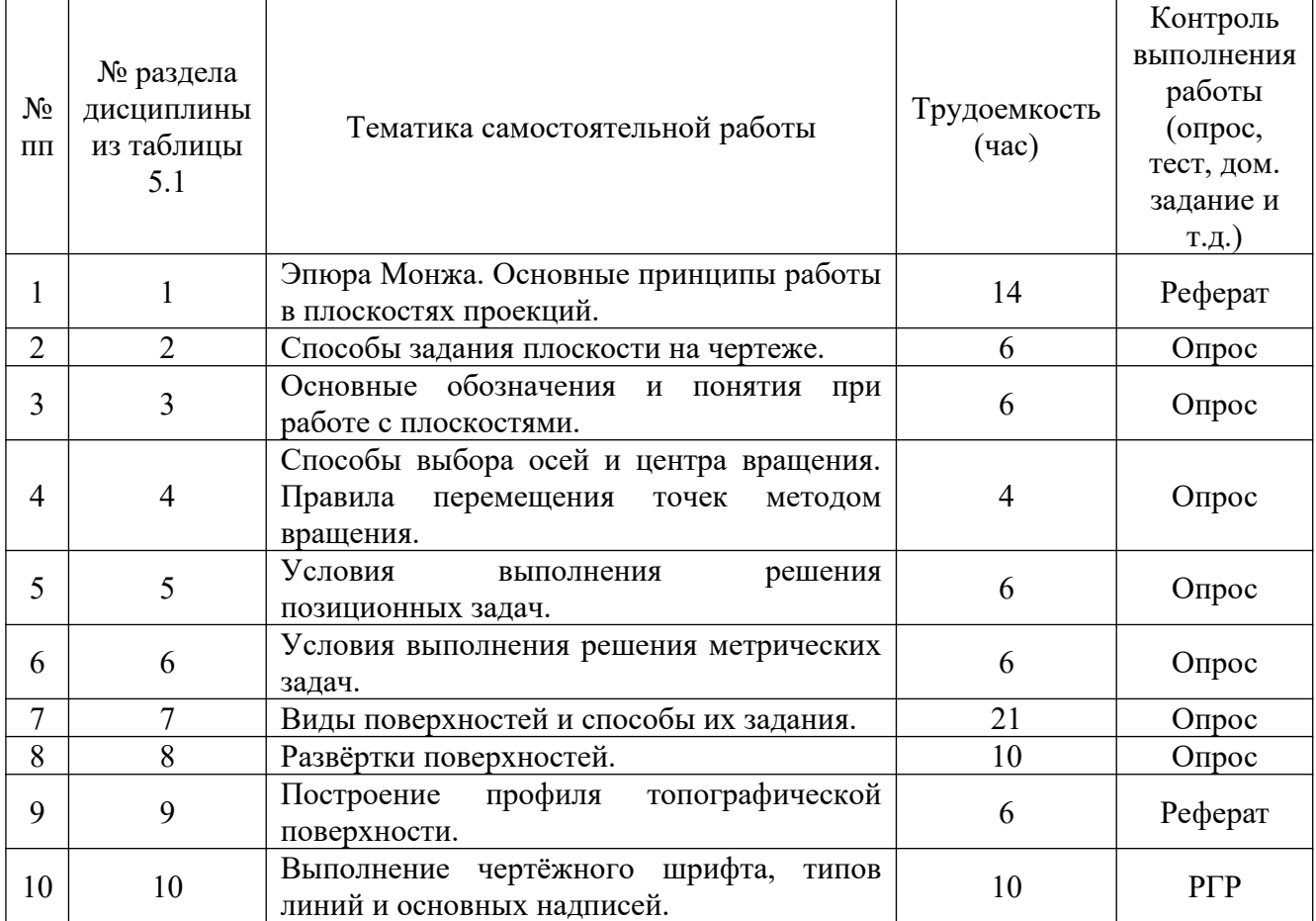

# **9 Самостоятельная работа**

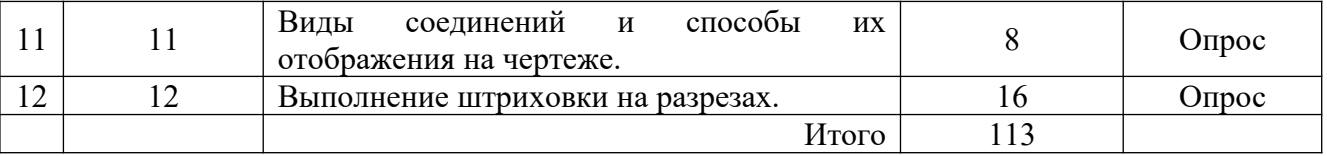

#### **10 Примерная тематика курсовых проектов**

Курсовой проект не предусмотрен учебным планом

### **11 Перечень основной и дополнительной учебной литературы, необходимой для освоения дисциплины (модуля)**

### **11.1 Основная литература**

1. Инженерная и компьютерная графика: учебник и практикум / Р. Р. Анамова [и др.]. — М.: Юрайт, 2019. — 246 с. — ISBN 978-5-9916-8262-6. — URL: https://biblio-online.ru/bcode/433875. — Режим доступа: по подписке ПримГСХА. — Текст: электронный.

2. Миронова, Е.В. Начертательная геометрия и инженерная графика / Е.В. Миронова. — Орел: Орел $\Gamma$ АУ, 2015. — 144 с. — URL: https://e.lanbook.com/book/106945. — Режим доступа: по подписке ПримГСХА. — Текст: электронный.

3. Чекмарев, А. А. Начертательная геометрия: учебник / А. А. Чекмарев. — 2-е изд., испр. и доп. — М.: Юрайт, 2019. — 147 с. — ISBN 978-5-534-11231-3. — URL: https://biblio-online.ru/bcode/444778. — Режим доступа: по подписке ПримГСХА. — Текст: электронный.

### **11.2 Дополнительная литература**

1. Константинов, А. В. Начертательная геометрия. Сборник заданий: учеб. пособие / А. В. Константинов. — 2-е изд., испр. и доп. — М.: Юрайт, 2019. — 623 с. — ISBN 978-5-534-11940-4. — URL: https://biblio-online.ru/bcode/446478. — Режим доступа: по подписке ПримГСХА. — Текст: электронный.

2.Сорокин Н. П. Инженерная графика: учебник / Н.П. Сорокин [и др.]. – 6-е изд., стер. - СПб. Лань, 2016. - 392 с. - ISBN 978-5-8114-0525-1.

3. Фазлулин, Э.М. Инженерная графика: учебник / Э.М. Фазлулин. – М.: Академия, 2011. – 450 с. - ISBN 978-5-7695-7984-4.

4. Чекмарев, А. А. Начертательная геометрия и черчение: учебник / А. А. Чекмарев. — 7-е изд., испр. и доп. — М.: Юрайт, 2019. — 423 с. — ISBN 978-5534-07024-8. — URL: https://biblio-online.ru/bcode/431105. — Режим доступа: по подписке ПримГСХА. — Текст: электронный.

**11.3 Перечень информационных технологий, используемых при осуществлении образовательного процесса по дисциплине (модулю), включая перечень программного обеспечения и информационных справочных систем**

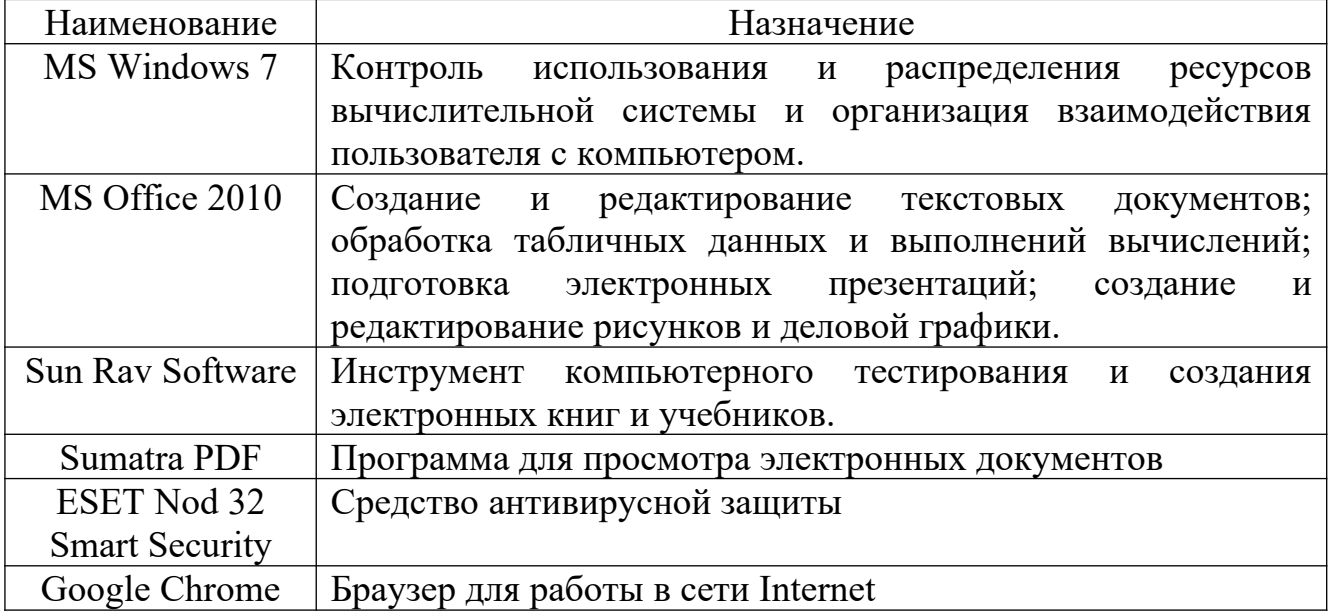

### **11.4 Перечень ресурсов информационно-телекоммуникационной сети**

**«Интернет», необходимых для освоения дисциплины (модуля)**

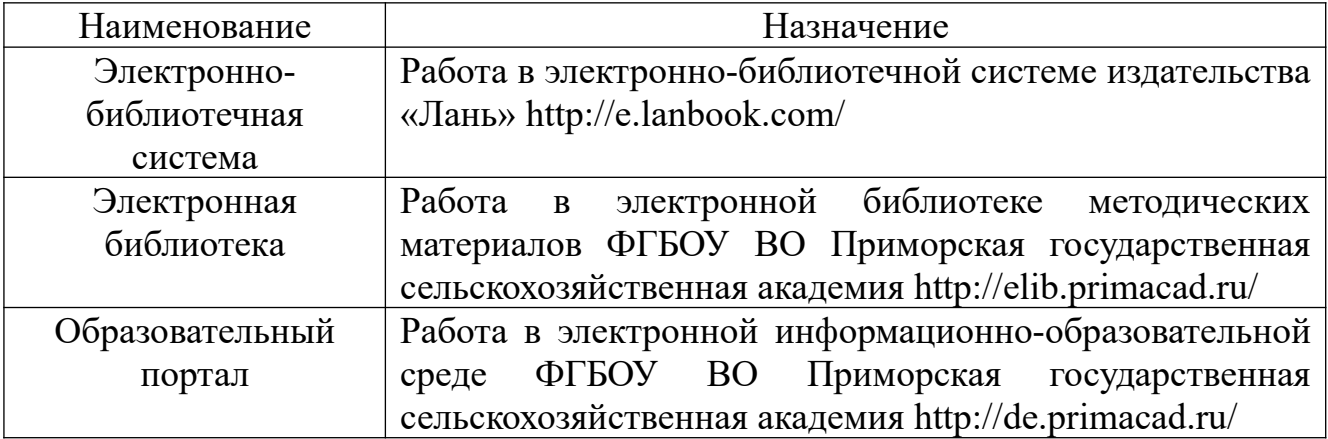

# **12 Описание материально-технической базы, необходимой для**

**осуществления образовательного процесса по дисциплине (модулю)**

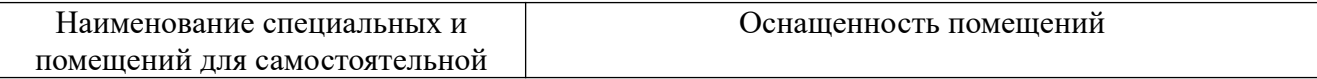

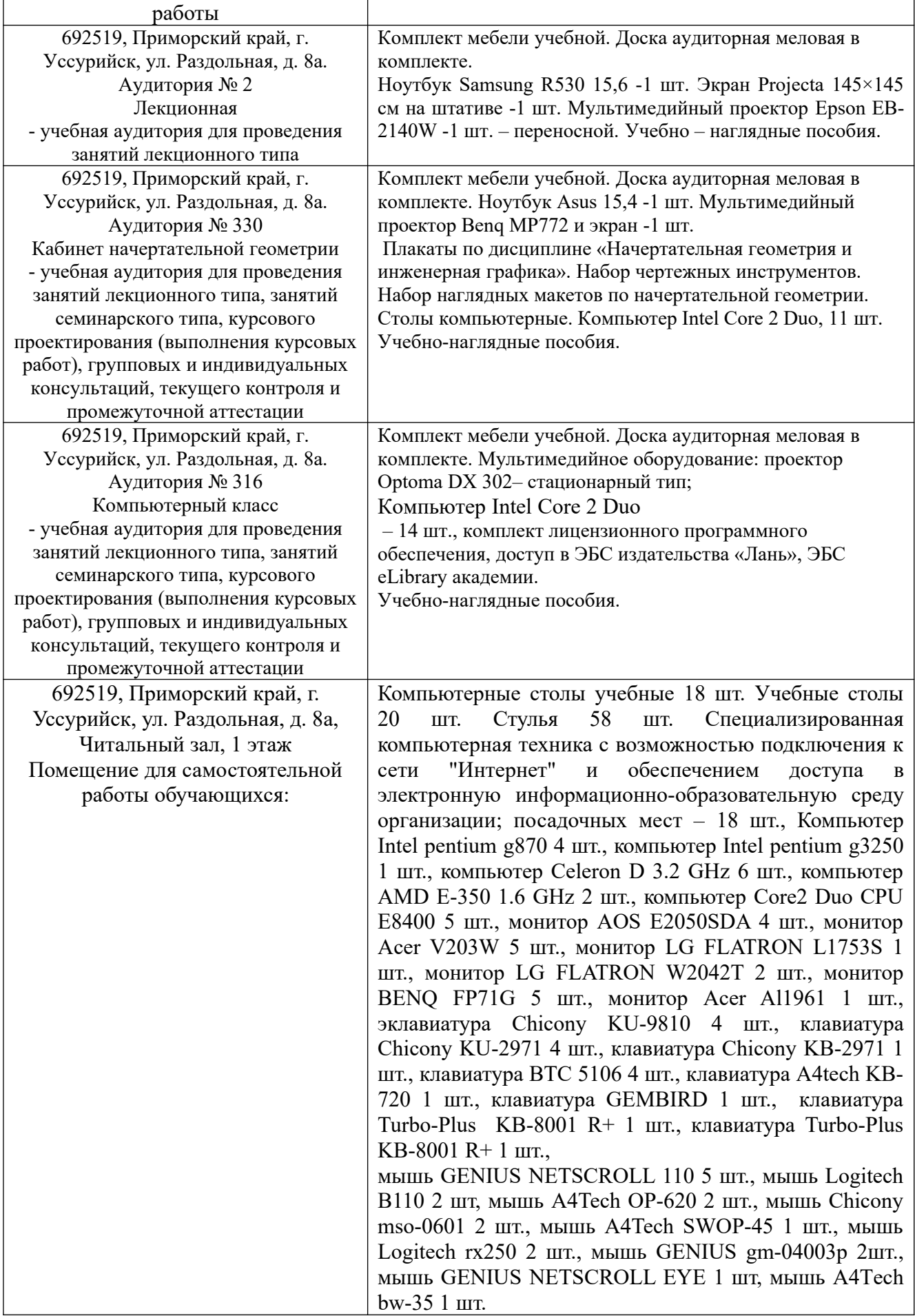

**13 Фонд оценочных средств для проведения промежуточной аттестации обучающихся по дисциплине (модулю) является отдельным документом**

**14 Перечень учебно-методического обеспечения для самостоятельной работы обучающихся по дисциплине (модулю)**

Миронова, Е.В. Начертательная геометрия и инженерная графика / Е.В. Миронова. — Орел: Орел $\Gamma A$ У, 2015. — 144 с. — URL: https://e.lanbook.com/book/106945. — Режим доступа: по подписке ПримГСХА. — Текст: электронный.

**15 Особенности реализации дисциплины (модуля) для обучающихся с ограниченными возможностями здоровья и инвалидов**

**15.1 Наличие соответствующих условий реализации дисциплины (модуля)** 

Для обучающихся из числа инвалидов и лиц с ограниченными возможностями здоровья на основании письменного заявления дисциплина реализуется с учетом особенностей психофизического развития, индивидуальных возможностей и состояния здоровья (далее - индивидуальных особенностей). Обеспечивается соблюдение следующих общих требований: использование специальных технических средств обучения коллективного и индивидуального пользования, предоставление услуг ассистента (помощника), оказывающего такому обучающемуся необходимую техническую помощь, обеспечение доступа в здания и помещения, где проходят занятия, другие условия, без которых невозможно или затруднено изучение дисциплины.

#### **15.2 Обеспечение соблюдения общих требований**

При реализации дисциплины на основании письменного заявления обучающегося обеспечивается соблюдение следующих общих требований: проведение занятий для студентов-инвалидов и лиц с ограниченными возможностями здоровья в одной аудитории совместно с обучающимися, не имеющими ограниченных возможностей здоровья, если это не создает трудностей для обучающихся; присутствие в аудитории ассистента (ассистентов), оказывающего(их) обучающимся необходимую техническую помощь с учетом их индивидуальных особенностей на основании письменного заявления; пользование необходимыми обучающимся техническими средствами с учетом их индивидуальных особенностей.

**15.3 Доведение до сведения обучающихся с ограниченными возможностями здоровья в доступной для них форме всех локальных нормативных актов ФГБОУ ВО Приморской ГСХА** 

Все локальные нормативные акты ФГБОУ ВО Приморской ГСХА по вопросам реализации данной дисциплины (модуля) доводятся до сведения обучающихся с ограниченными возможностями здоровья в доступной для них форме.

**15.4 Реализация увеличения продолжительности прохождения промежуточной аттестации по отношению к установленной продолжительности для обучающегося с ограниченными возможностями здоровья** 

Форма проведения текущей и промежуточной аттестации по дисциплине для обучающихся инвалидов и лиц с ограниченными возможностями здоровья устанавливается с учетом индивидуальных психофизических особенностей (устно, письменно на бумаге, письменно на компьютере, в форме тестирования и т.п.). Продолжительность прохождения промежуточной аттестации по отношению к установленной продолжительности увеличивается по письменному заявлению обучающегося с ограниченными возможностями здоровья. Продолжительность подготовки обучающегося к ответу на зачете увеличивается не менее чем на 0,5 часа.